SPS Motorsport GmbH Telefon: 06432/6409960 65624 Altendiez Web: http://sps-motorsport.com E-Mail: info@sps-motorsport.com

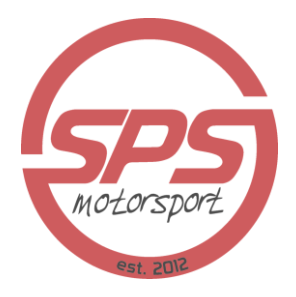

# **Einbauanleitung**

## **SPS Motorsport Turbokit MX-5 NA/NB/NBFL**

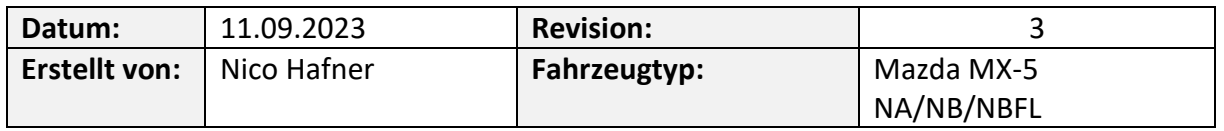

## **Lieferumfang:**

- 1x Turbolader
- 1x Airbox Kit
- 1x Ladeluftkühler inkl. Halter
- Schlauchmaterial inkl. Schlauchschellen
- 1x Ladedruckverrohrungs-Set
- Anschlussmaterial für Ölversorgung des Turbos
- Abgaskrümmer
- Downpipe mit Katalysator
- Montagematerial

### **Wichtig:**

Bitte diese Montageanleitung vor dem Einbau mehrmals gründlich durchlesen und mit den Arbeitsschritten vertraut machen! Im Idealfall den Einbau durch eine Fachwerkstatt durchführen lassen. Alle Schrauben müssen mit dem herstellerspezifischen Anzugsdrehmoment angezogen werden. Der Montagebetrieb haftet für Einbaufehler. Bei Fertigungsfehlern werden die entsprechenden Fahrwerkskomponenten innerhalb des Garantiezeitraums kostenfrei ersetzt.

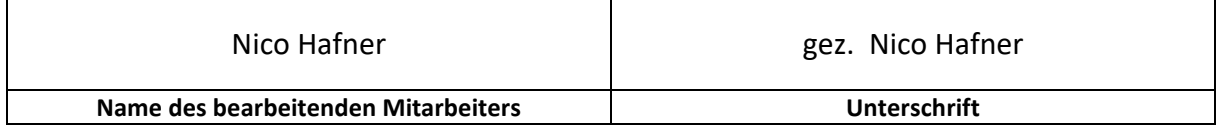

SPS Motorsport GmbH Telefon: 06432/6409960 65624 Altendiez Web: http://sps-motorsport.com E-Mail: info@sps-motorsport.com

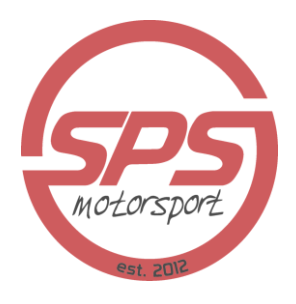

#### **Vorbereitende Arbeiten:**

- Fahrzeug abstellen, Motor ausschalten und abkühlen lassen um Verletzungsgefahren zu minimieren
- Motorhaube öffnen
- Luftfilterkasten demontieren
- Ansaugrohr bis Drosselklappe demontieren
- Abgaskrümmer sowie Katalysator demontieren
- Kühlflüssigkeit über unteren Kühlwasserschlauch am Wasserkühler ablassen
	- ➔ *Die Kühlflüssigkeit sollte nicht über die Ablassschraube am Wasserkühler abgelassen werden, da diese Schrauben gerne abreißen*
- Wasserkühler demontieren

#### **Montage des Turboladers:**

- Alle Seiten des Abgaskrümmers sowie des Turboknies auf eine plane Auflagefläche kontrollieren und ggf. auf Bandschleifer planen
- Stehbolzen in Abgaskrümmer einsetzen und befestigen
- Turbolader auf Abgaskrümmer aufsetzen und grob vorausrichten
	- ➔ *Hierfür die Befestigungsschrauben des Frischluft- sowie Abgasgehäuses an der Rumpfgruppe lösen. Den Turbolader so ausrichten, dass der Ausgang der Frischluftseite am Längsträger vorbei nach unten geht. Die Rumpfgruppe im Abgasgehäuse so ausrichten, dass der Ölzulauf oben mit circa 10° Winkel nach außen zeigt. Auf diese Weise bleibt immer ein wenig Öl im Turbo erhalten und der Turbo läuft nicht beim Starten trocken, solange noch kein Öldruck des Motors aufgebaut wurde. Nachdem der Turbolader erfolgreich mit dem Turbokrümmer im Fahrzeug eingepasst wurde, können die Klemmbefestigungen für Frischluftsowie Abgasgehäuse wieder befestigt werden*
- Turbolader auf Abgaskrümmer befestigen
- Stehbolzen in Abgasgehäuse in Richtung des Turboknies einsetzen und befestigen
- Turboknie auf Abgasgehäuse aufsetzen und befestigen
- Ölzulauf-Restriktor an Turbolader anbringen und befestigen
- Ölrücklauf-Flansch mit Dichtung an Turbolader anbringen und befestigen
- Ggf. Wasseranschlüsse an Turbolader anbringen und befestigen
- Abgaskrümmer-Turbolader Kombination an Zylinderkopf anbringen und befestigen
- Mitgelieferte Verlängerung des Wastegategestänges auf Wastegate anbringen. Das Wastegate von Hand schließen und das Druckdosengestänge so einstellen, dass dies später auf der Wastegate Klappe circa 2mm Vorspannung hat.

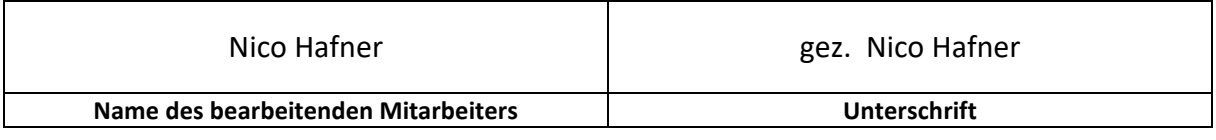

SPS Motorsport GmbH Telefon: 06432/6409960 Im Petersfeld 4 Fax: 06432/6409966

65624 Altendiez Web: http://sps-motorsport.com E-Mail: info@sps-motorsport.com

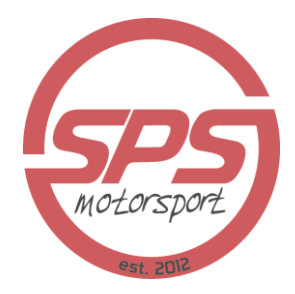

#### **Anschließen des Turboladers:**

• Ölzulaufleitung wie folgt an den Motor anschließen und befestigen:

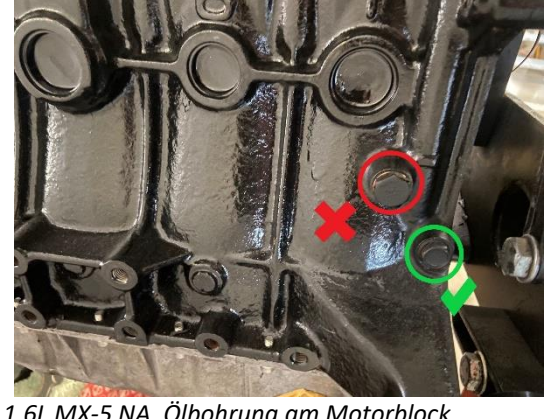

*1,6L MX-5 NA, Ölbohrung am Motorblock Auslassseite, Gewinde M10x1,5*

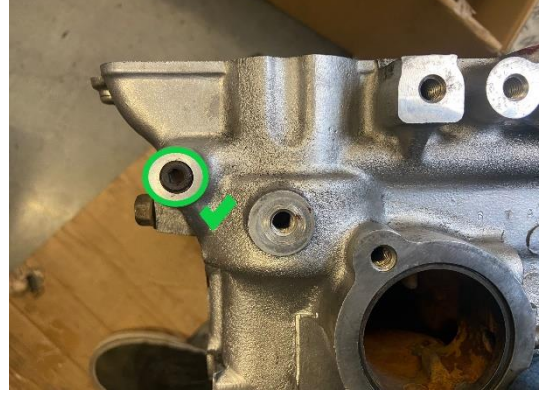

*Alle anderen Ausführungen, Ölbohrung an der Rückseite Zylinderkopf Auslassseite, Gewinde 1/8"*

- Ölzulaufleitung sauber im Motorraum verlegen und am Zulaufrestriktor des Turboladers anbringen und befestigen
- Ggf. Wasseranschlüsse der Rumpfgruppe mit den im Bild Anschlüssen an der Vorderseite des Motors verbinden

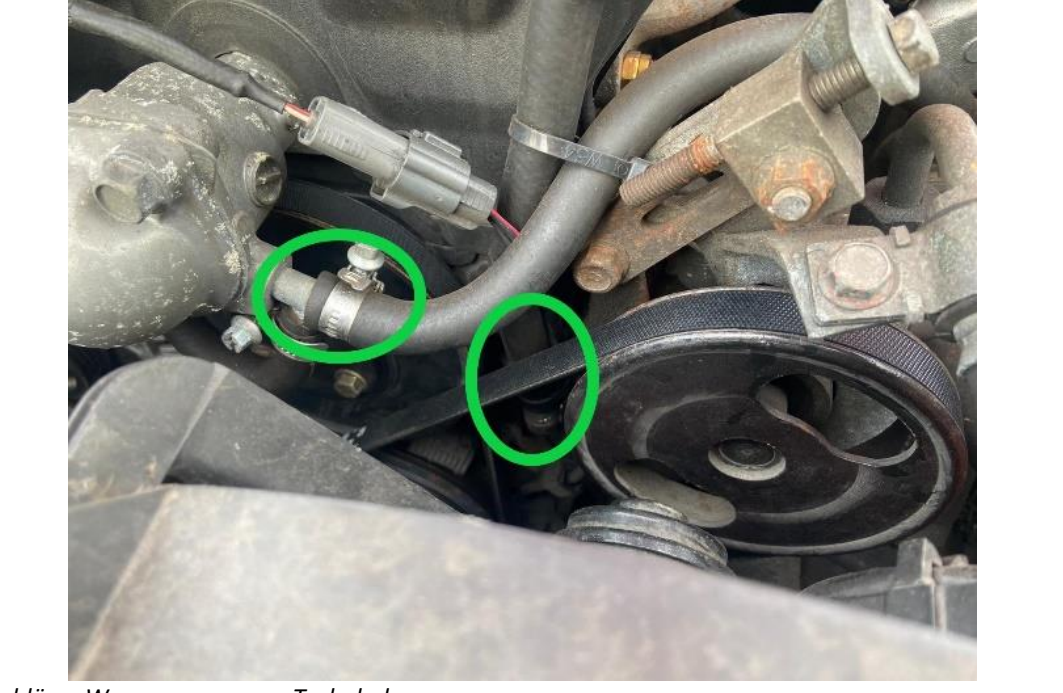

*Anschlüsse Wasserversorgung Turbolader*

• Ölrücklaufschlauch am Turbolader befestigen

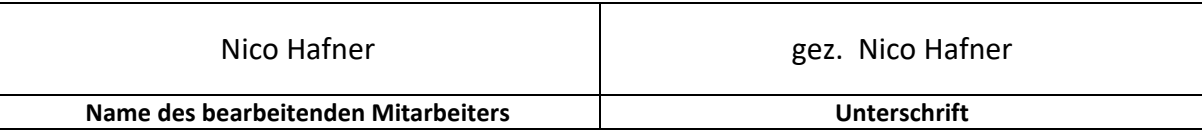

SPS Motorsport GmbH Telefon: 06432/6409960 65624 Altendiez Web: http://sps-motorsport.com E-Mail: info@sps-motorsport.com

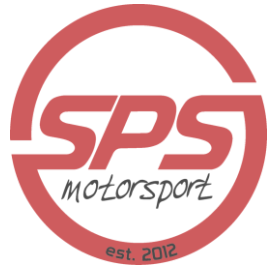

- Gewindebohrung mit Fett an den Bohrern in Ölwanne wie auf dem Bild gezeigt vornehmen und Ölrücklauffitting einsetzen
	- ➔ *Für Informationen bezüglich des zu schneidenden Gewindes bitte auf der Rechnung nachsehen oder ggf. bei uns nachfragen. Das Fett am Bohrer dient dazu, dass die entstehenden Bohrspäne nicht in die Ölwanne fallen, sondern am Bohrer kleben bleiben*

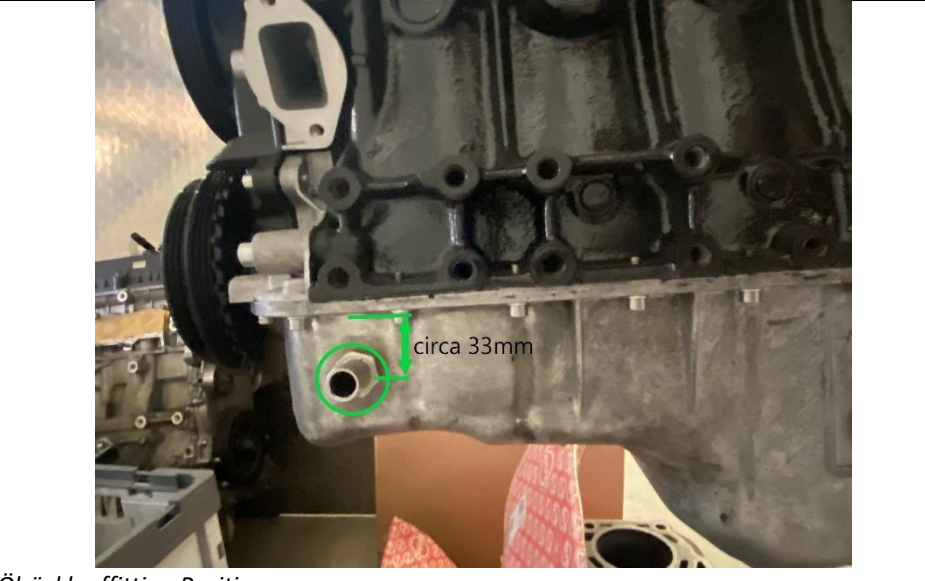

*Ölrücklauffitting Position*

• Ölrücklaufschlauch an eingesetztem Fitting anschließen und befestigen

#### **Montage des Ladeluftkühlers:**

- Ladeluftkühlerhalter an Ladeluftkühler anbringen und befestigen
	- ➔ *Beim MX-5 NA sitzen die Anschlüsse weiter nach unten, beim MX-5 NB/NBFL zeigen die Anschlüsse nach oben. Bei Beiden zeigt die flache Seite des Halters nach hinten*

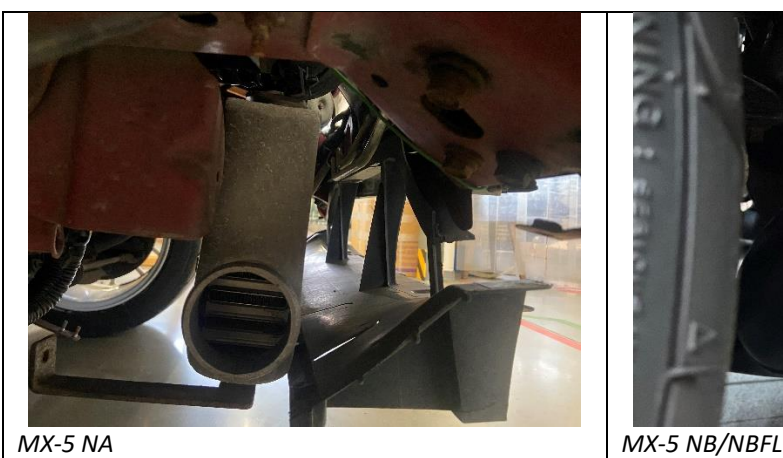

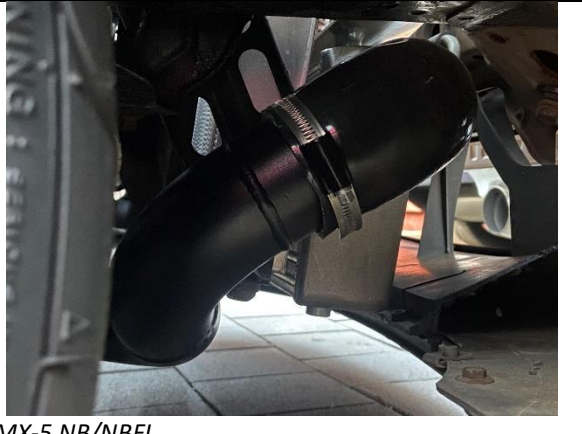

• Ladeluftkühler mit Halter in Fahrzeug montieren

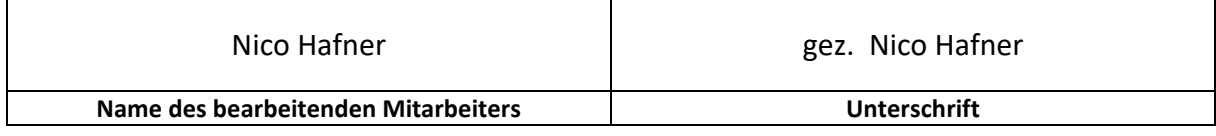

SPS Motorsport GmbH Telefon: 06432/6409960 65624 Altendiez Web: http://sps-motorsport.com E-Mail: info@sps-motorsport.com

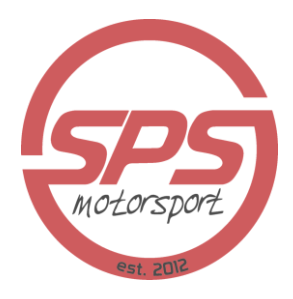

#### **Montage der Einspritzdüsen:**

- Ggf. Plenum der Ansaugbrücke bzw. beim 1.6L MX-5 NA das Ventil an der Ansaugbrücke lösen, um Platz zu schaffen
- Stecker der originalen Einspritzdüsen abziehen
- Einspritzleiste am Zylinderkopf lösen und nach oben ziehen
	- ➔ *Achtung! Hierunter befinden sich Kunststoffspacer, welche bei der späteren Montage benötigt werden. Diese nicht verlieren!*
- Originale Einspritzdüsen aus der Einspritzleiste abziehen
- SPS Einspritzdüsen am O-Ring mit Fett versehen und in die Einspritzleiste einsetzen
- Unteren O-Ring als Montagehilfe mit Fett versehen und auf die Düse aufsetzen
	- ➔ *Durch das Fett bleibt der O-Ring auf der Düse sitzen und fällt nicht beim Umdrehen ab*
- Sicherstellen, dass die Kunststoffspacer in ihrer richtigen Position sitzen
- Vorsichtig Einspritzleiste an Zylinderkopf ansetzen und befestigen, auf richtigen Sitz der Einspritzdüsen im Zylinderkopf achten
- Nach Festziehen der Schrauben sollten sich die Einspritzdüsen zwischen Einspritzleiste und Zylinderkopf noch leicht drehen lassen. Sollte dies nicht der Fall sein, einfach die Einspritzleiste erneut lösen und die Befestigung zwischen Einspritzleiste und Zylinderkopf mit je einer Unterlegscheibe unterfüttern
- Ansaugplenum bzw. beim 1.6L MX-5 NA das Ventil der Ansaugbrücke wieder befestigen

#### **Montage der Ladedruckverrohrung:**

#### MX-5 NA 1.6L:

- Die Ladedruckverrohrung wie auf den Bildern gezeigt montieren. Hierfür kann es nötig sein, dass Silikonschläuche eingekürzt werden müssen, damit eine optimale Passgenauigkeit gegeben ist
- Der originale Leerlaufregler unter der Drosselklappe kann dann mit dem originalen Schlauch mit der Ladedruckverrohrung verbunden werden

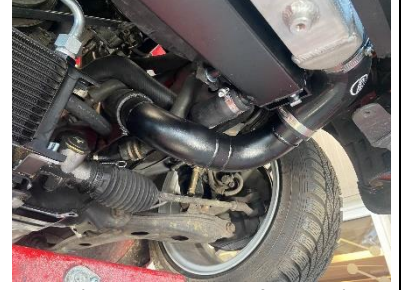

*Teil 1 (Turbo zu Ladeluftkühler) Teil 2 (Ausgang Ladeluftkühler) Teil 3 (Verbindungsstück zur* 

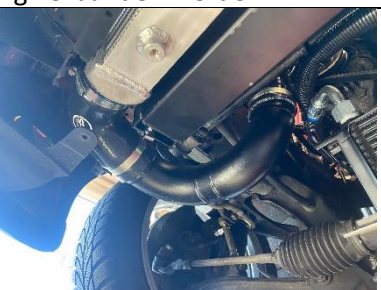

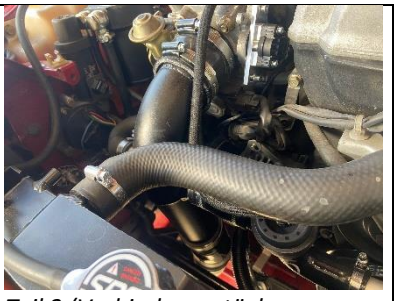

*Drosselklappe)*

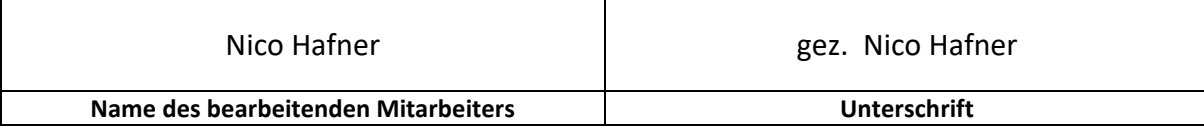

SPS Motorsport GmbH Telefon: 06432/6409960 65624 Altendiez Web: http://sps-motorsport.com E-Mail: info@sps-motorsport.com

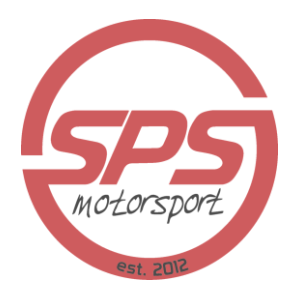

#### MX-5 NA 1.8L:

- Die Ladedruckverrohrung wie auf den Bildern gezeigt montieren. Hierfür kann es nötig sein, dass Silikonschläuche eingekürzt werden müssen, damit eine optimale Passgenauigkeit gegeben ist
- Der originale Leerlaufregler unter der Drosselklappe kann dann mit dem originalen Schlauch mit der Ladedruckverrohrung verbunden werden

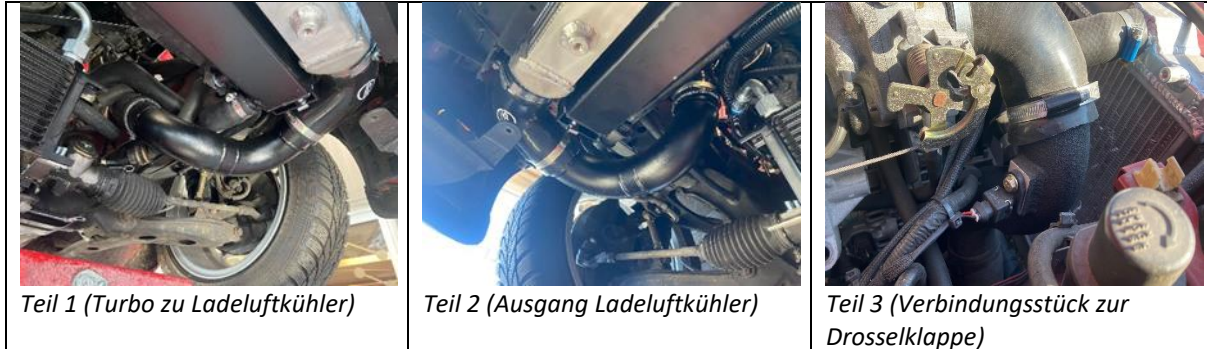

• Bei Teil 3 des 1.8L MX-5 NA ist besondere Vorsicht geboten, sodass die beiden 25mm Anschlüsse ausreichend Platz zur Riemenscheibe der Lichtmaschine haben. Der untere Anschluss sollte parallel zur Riemenscheibe stehen und darf diese keinesfalls berühren

#### MX-5 NB/NBFL:

• Die Ladedruckverrohrung wie auf den Bildern gezeigt montieren. Hierfür kann es nötig sein, dass Silikonschläuche eingekürzt werden müssen, damit eine optimale Passgenauigkeit gegeben ist

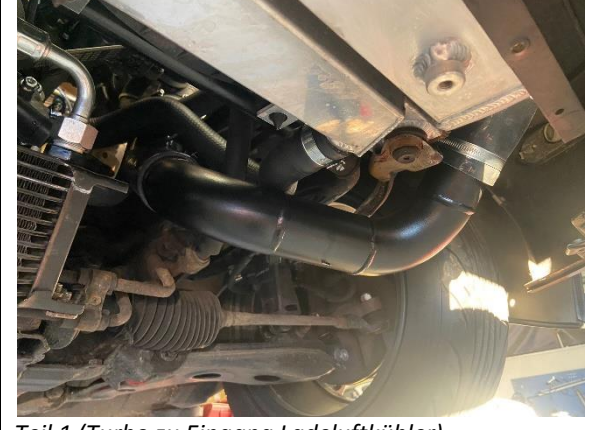

#### *Teil 1 (Turbo zu Eingang Ladeluftkühler) Teil 2 (Ausgang Ladeluftkühler zu Drosselklappe)*

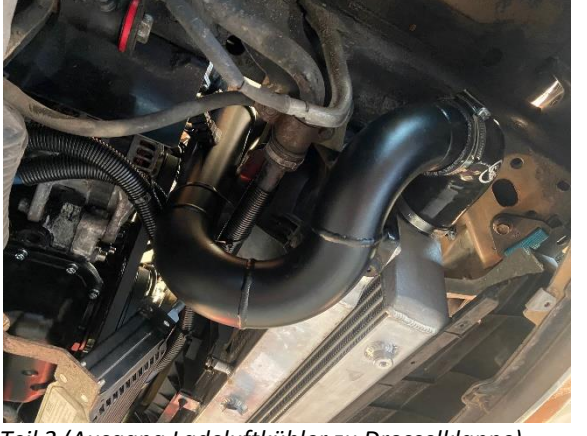

- Alle Silikonschläuche werden dann mit den mitgelieferten Schlauchschellen an den jeweiligen Bauteilen befestigt und gesichert
- Jeweils in dem Teilstück vor der Drosselklappe den Ansauglufttemperatursensor montieren und befestigen

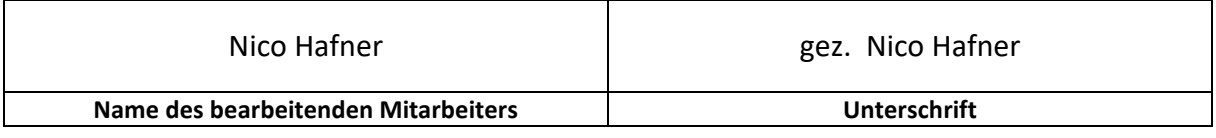

SPS Motorsport GmbH Telefon: 06432/6409960 65624 Altendiez Web: http://sps-motorsport.com E-Mail: info@sps-motorsport.com

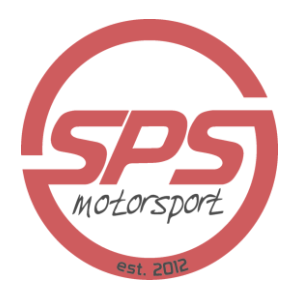

#### **Einbau der Airbox:**

- Im Bereich hinter dem Scheinwerfer auf der Fahrerseite Platz für die Airbox machen
	- ➔ *Hierfür wird der Unterteil der Airbox im Motorraum angehalten und falls nötig Kabel umgelegt, damit hier der benötigte Platz für die Airbox entstehen kann*
- Airbox Coupler an Unterteil der Airbox anbringen und befestigen
- Die untere Kante des Unterteils mit dem mitgelieferten Kantenschutz versehen
- Unterteil der Airbox im Fahrzeug montieren und befestigen
- Luftfilter in der Airbox montieren
- Deckel der Airbox mit mitgeliefertem Kantenschutz versehen
- Deckel auf Airbox montieren
- Verbindungsschlauch Airbox zu Turbolader anbringen und befestigen. Auch hier kann es nötig sein, den Schlauch einzukürzen sowie den Adapter auf dem Turbolader zu nutzen

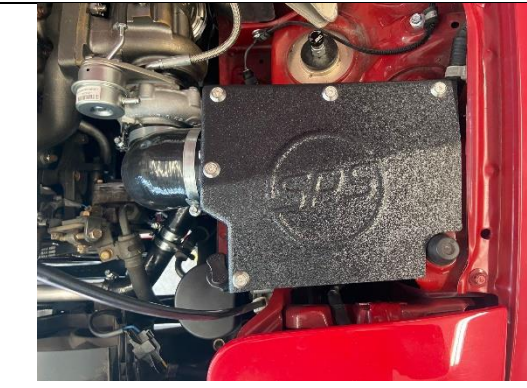

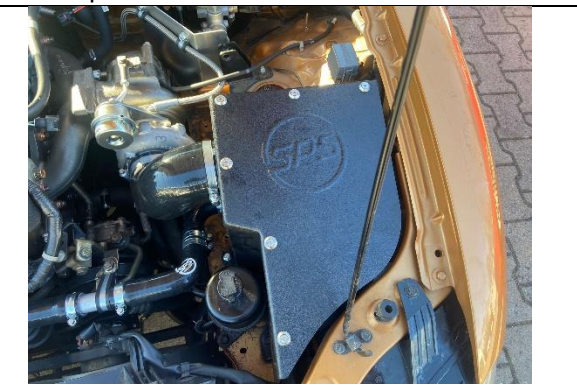

*MX-5 NA Airbox fertig montiert MX-5 NB/NBFL fertig montiert*

#### **Einbau des Schubumluftventils / Blowoff:**

- Gerades Stück 25mm Silikonschlauch am jeweiligen Ladedruckteil zur Drosselklappe am gegebenen Anschluss anbringen und befestigen
- Blowoffventil wie auf den Bildern unten gezeigt am Silikonschlauch anbringen und befestigen
- Der restliche Weg zur Verbindung des Blowoffs erfolgt mit dem mitgelieferten Formschlauch
	- ➔ *Vermerk ältere Kits: Bei älteren Kits war dieser Formschlauch noch nicht im Lieferumfang. Hier nutzt man dann zum Anschluss zur Airbox die mitgelieferten 90° Bögen sowie gerade Stücke*

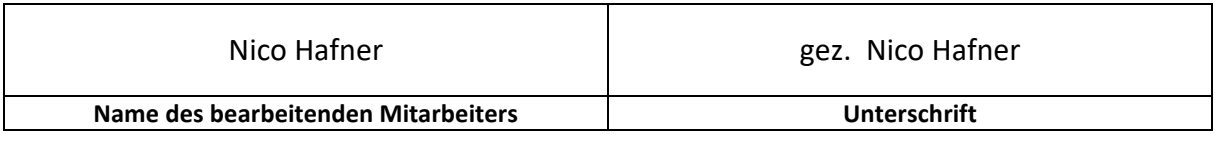

Im Petersfeld 4 Fax: 06432/6409966<br>65624 Altendiez Web: http://sps-motor

SPS Motorsport GmbH<br>
Im Petersfeld 4 Telefon: 06432/6409966 Web: http://sps-motorsport.com E-Mail: info@sps-motorsport.com

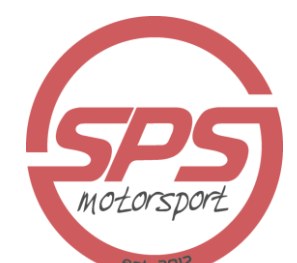

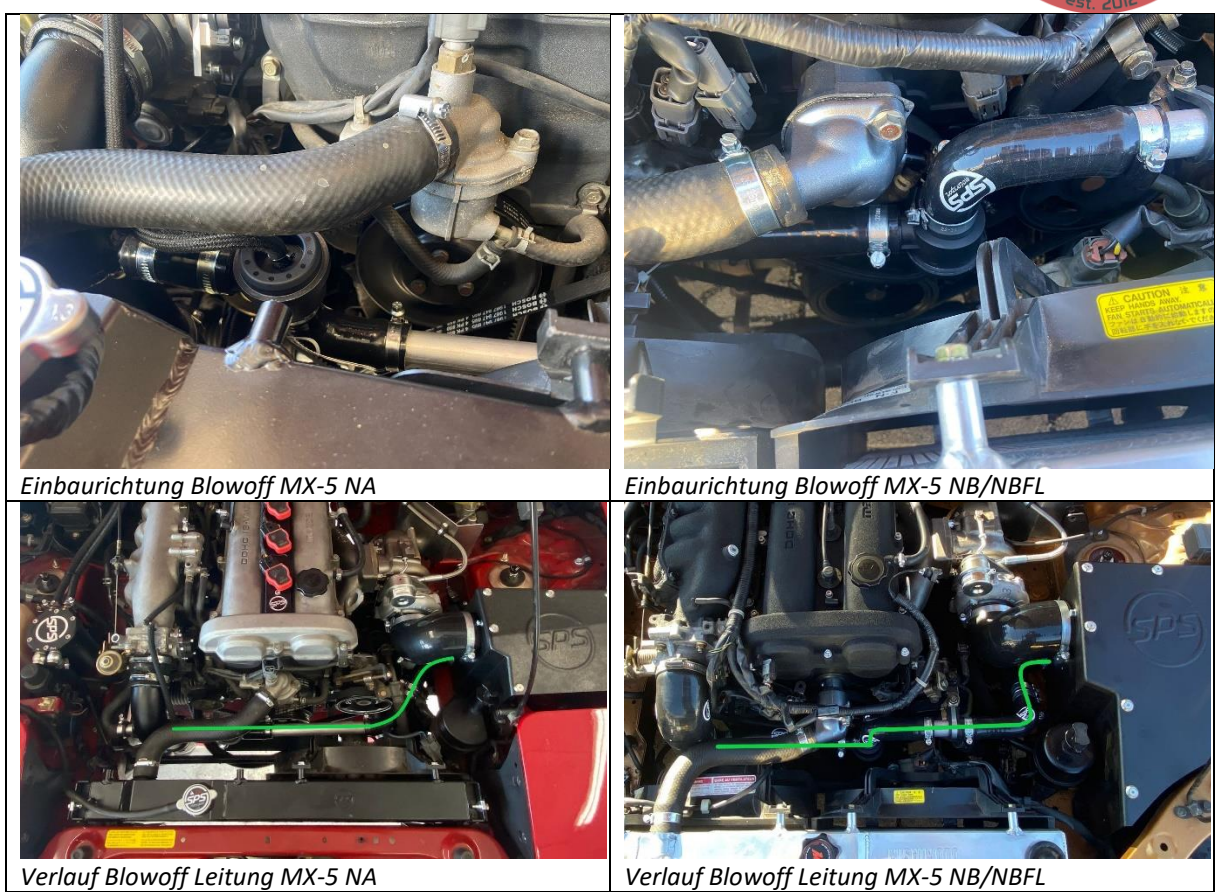

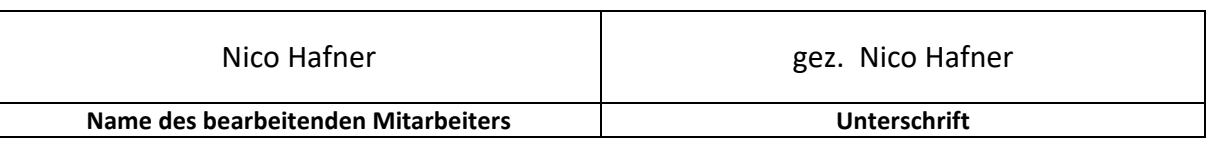

SPS Motorsport GmbH Telefon: 06432/6409960 65624 Altendiez Web: http://sps-motorsport.com E-Mail: info@sps-motorsport.com

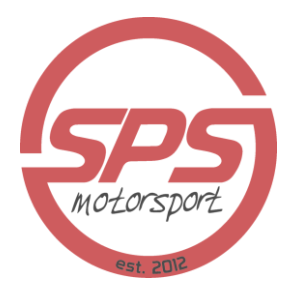

#### **Anschluss der Catch Can:**

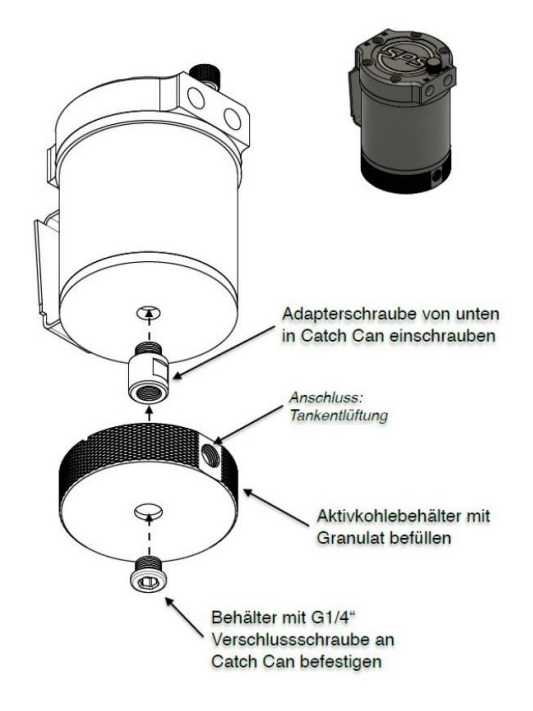

- Die Catch Can dient dem Zweck, Öl aus den Öldämpfen der Kurbelgehäuseentlüftung abzufangen und die gasförmigen Überreste wieder zurück in den Ansaugtrakt zu leiten. Das abgeleitete Öl sammelt sich dann in der Catch Can und kann von Zeit zu Zeit entleert werden
- Originalen Aktivkohlebehälter der Tankentlüftung sowie das dazugehörige Ventil entfernen
- PCV Ventil auf der rechten Seite des Ventildeckels entfernen
- Schlauch auf der linken Seite des Ventildeckels (neben dem Öleinfüllstutzen) entfernen
- Catch Can wie in der Schemazeichnung auf Seite 1 gezeigt vormontieren
- Catch Can in Halter des Aktivkohlebehälters montieren und befestigen
- Leitungen wie auf dem Bild gezeigt verbinden und befestigen, die grünen Leitungen sind "IN" Anschlüsse, die rot markierte Leitung ist die "OUT" Leitung zur Rückführung in die Airbox
- Die kurze, grüne Leitung ist der originale Anschluss zur Tankentlüftung, welcher vorher in den Aktivkohlebehälter geleitet wurde

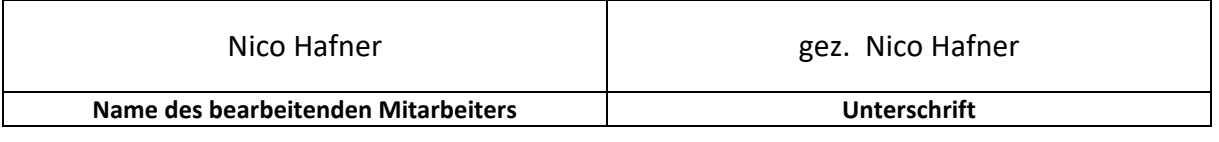

Im Petersfeld 4 Fax: 06432/6409966<br>65624 Altendiez Web: http://sps-motor

SPS Motorsport GmbH<br>
Im Petersfeld 4 Telefon: 06432/6409966 65624 Altendiez Web: http://sps-motorsport.com E-Mail: info@sps-motorsport.com

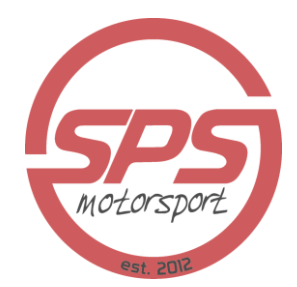

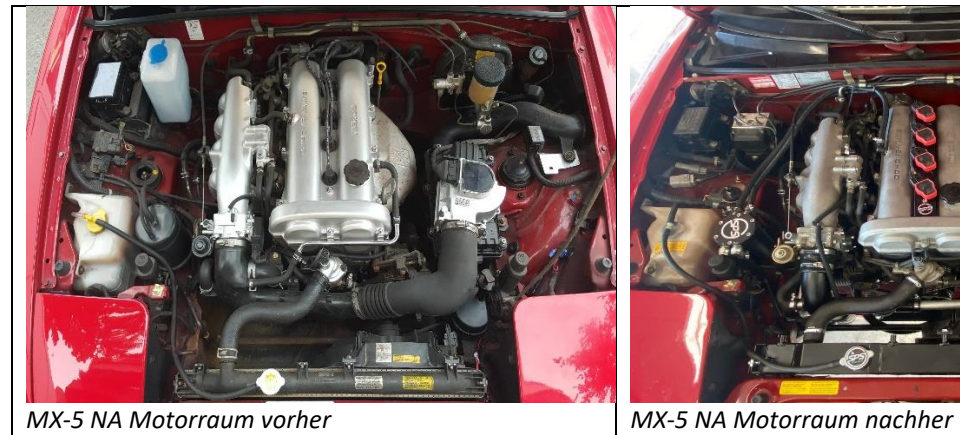

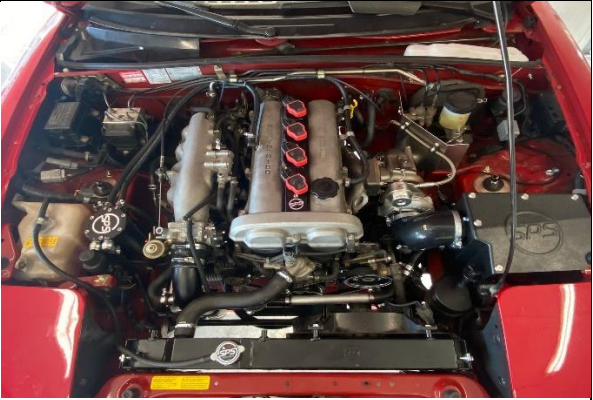

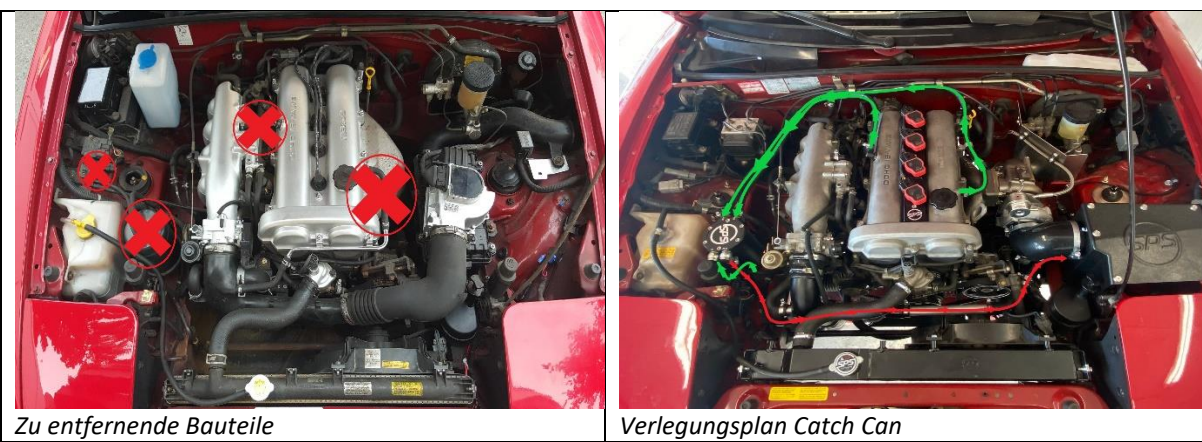

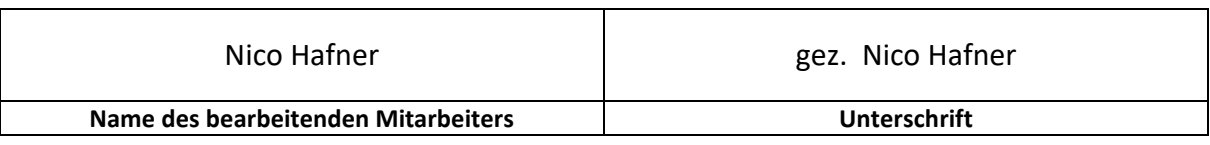

SPS Motorsport GmbH Telefon: 06432/6409960 65624 Altendiez Web: http://sps-motorsport.com E-Mail: info@sps-motorsport.com

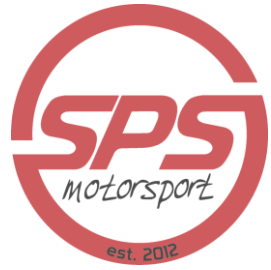

#### **Montage der Downpipe:**

- Hierfür werden im Idealfall zwei Personen benötigt, eine die die Downpipe von unten hält und die andere Person zieht die Downpipe von oben fest
- Person 1 führt die Downpipe von unten in den Motorraum und setzt diese am Turboknie an
- Person 2 setzt die V-Band Schelle auf die Flansche und achtet auf geraden Sitz der Downpipe auf dem Knie
- Im eingebauten Zustand sollte ein ausreichender Abstand zum Mitteltunnel sowie der Getriebeglocke ausgemittelt werden
- Person 2 zieht die V-Band Schelle oben fest
- Anschließend kann die Verbindung zur Abgasanlage hergestellt und befestigt werden

#### **Montage der Lambdasonde:**

- Lambdasonde in das Fitting der Downpipe einsetzen und befestigen
- Der elektrische Anschluss wird später nach Einbau des Motorsteuergerätes genauer erklärt

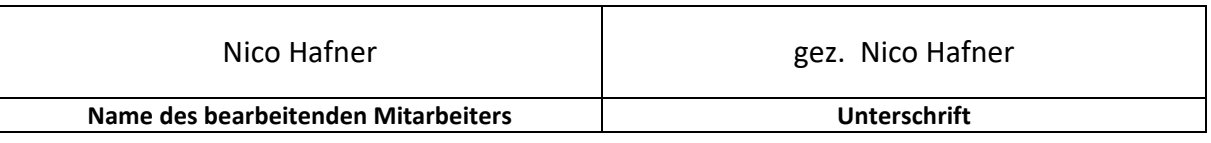

SPS Motorsport GmbH Telefon: 06432/6409960 65624 Altendiez Web: http://sps-motorsport.com E-Mail: info@sps-motorsport.com

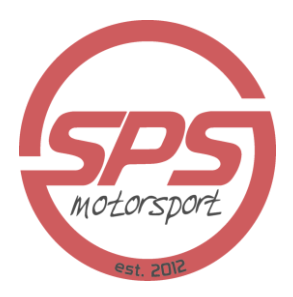

#### **Montage des Motorsteuergerätes:**

- Einstiegsleiste der Beifahrertür entfernen
- Äußere, dreieckige Abdeckung im Beifahrerfußraum demontieren
- Teppich im Beifahrerfußraum nach hinten klappen
- Steuergeräteabdeckung demontieren
- Stecker des Motorsteuergerätes entfernen
- Steuergerätegehäuse lösen und aus dem Fahrzeug demontieren
- Steuergerätegehäuse öffnen
- Originales Motorsteuergerät entnehmen
- Neues Steuergerät probeweise einsetzen, um Markierungen für Ausschnitte des USB-Datenkabel sowie des MAP-Sensor Schlauches zu markieren
- Ausschnitte entsprechend der Markierungen durchführen
- Mitgelieferten Unterdruckschlauch am MAP-Sensor des Steuergerätes mit kleinem Kabelbinder befestigen
- USB-Datenkabel an Steuergerät anschließen
- Steuergerät in Gehäuse einsetzen und USB-Datenkabel sowie MAP-Schlauch durch die Ausschnitte aus dem Gehäuse führen
- Steuergerät in Gehäuse befestigen
- Steuergerätegehäuse wieder in Fahrzeug einsetzen und befestigen
- **WICHTIG VOR EINSTECKEN DER STECKER BEI MX-5 NA und NB!!!** Unbedingt die gezeigte Sicherung im Motorraum entfernen! Ansonsten entstehen irreparable Schäden am Steuergerät!

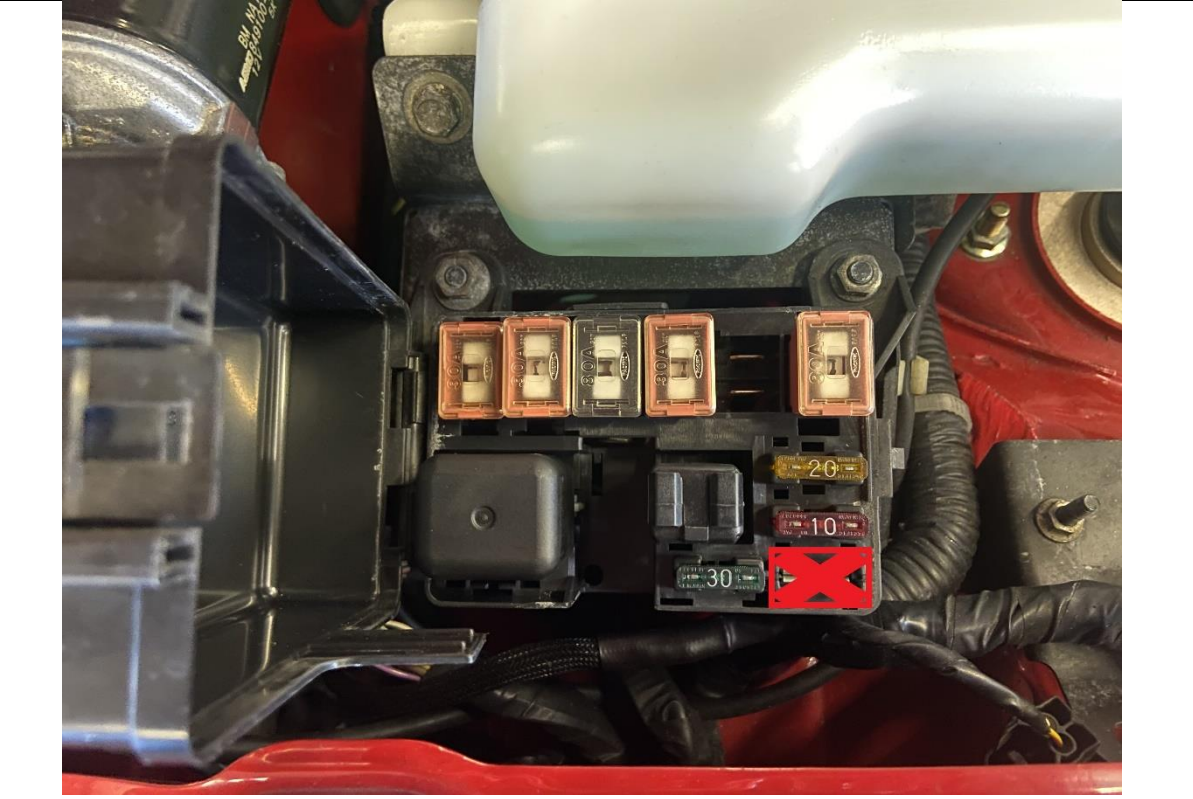

*UNBEDINGT DIESE SICHERUNG ABZIEHEN! " ST SIGN" in Sicherungskasten VR im Motorraum MX-5 NA*

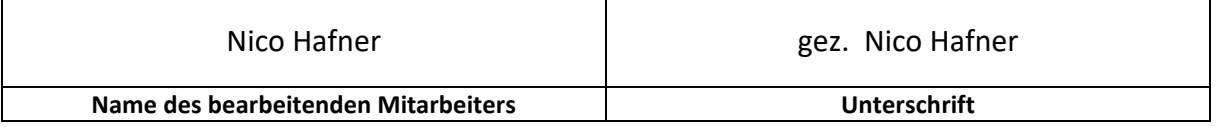

SPS Motorsport GmbH Telefon: 06432/6409960 65624 Altendiez Web: http://sps-motorsport.com E-Mail: info@sps-motorsport.com

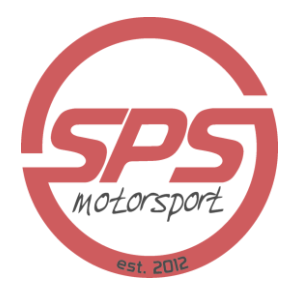

#### **Anschluss des Unterdrucksystems:**

- Schlauch des MAP-Sensors durch Durchführung in der Spritzwand
- ziehen und mit einem kleinen Kabelbinder an einem Unterdruckanschluss der Ansaugbrücke hinter der Drosselklappe verbinden

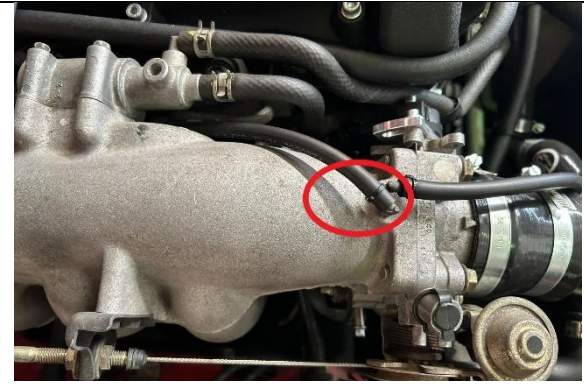

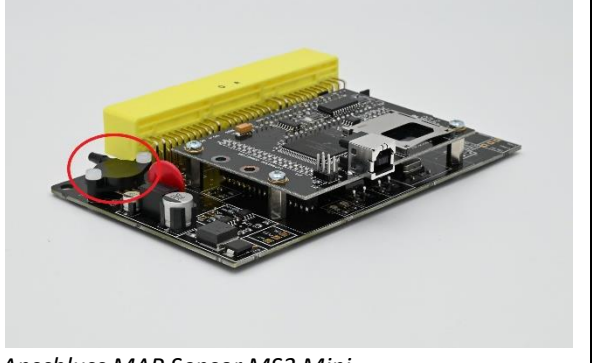

*Anschlussbeispiel Ansaugbrücke 1,6L NA Anschluss MAP Sensor MS3 Mini*

- Ladedruckregelventil auf Dom hinter der Airbox ansetzen und befestigen
- Ladedruckregelventil wie auf dem Bild gezeigt mit Unterdruckschläuchen an das System des Fahrzeuges anklemmen und Schläuche mit kleinen Kabelbindern auf den Anschlüssen sichern

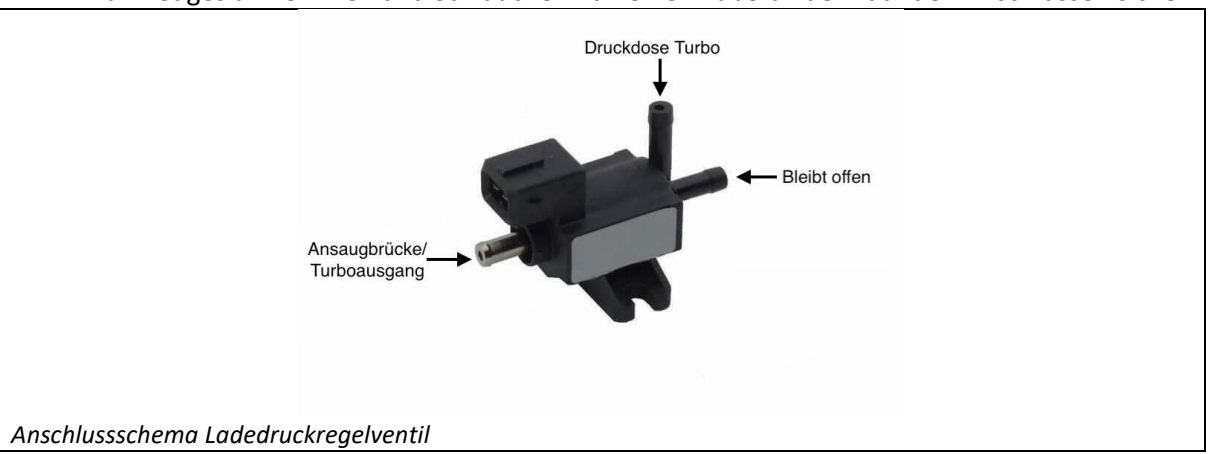

• Unterdruckanschluss des Blowoffventil mit freiem Unterdruckanschluss der Ansaugbrücke hinter der Drosselklappe verbinden und Schlauch mit kleinen Kabelbindern auf den Anschlüssen sichern

#### **Elektrischer Anschluss von Sensoren und Aktoren am Fahrzeug:**

#### Ladedruckregelventil:

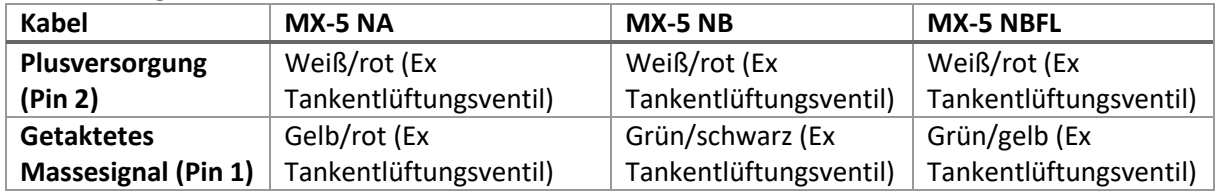

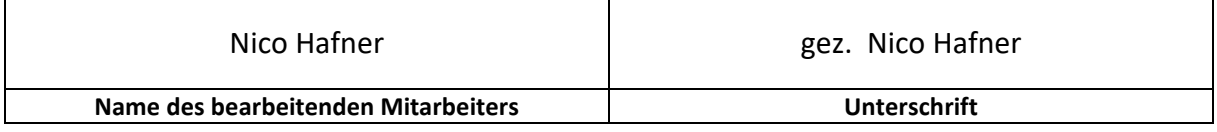

SPS Motorsport GmbH<br>
Im Petersfeld 4 Telefon: 06432/6409966 Im Petersfeld 4 Fax: 06432/6409966<br>65624 Altendiez Web: http://sps-motor

Web: http://sps-motorsport.com E-Mail: info@sps-motorsport.com

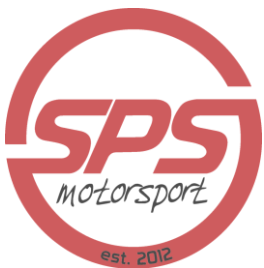

Ansauglufttemperatursensor (Pinbelegung egal):

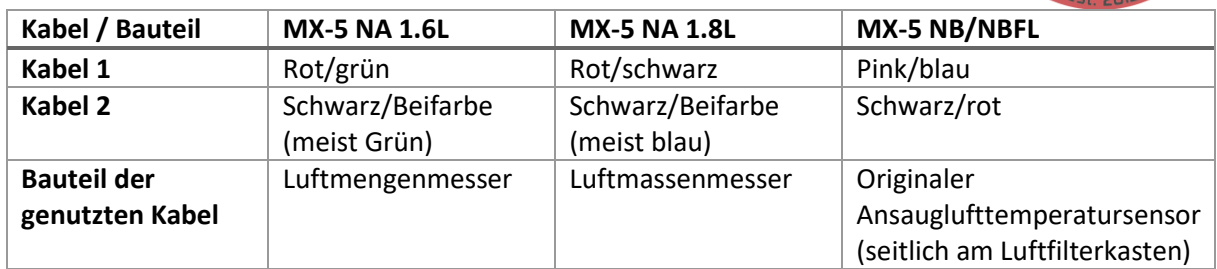

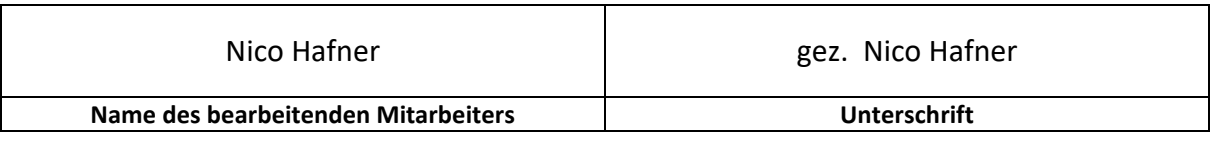

SPS Motorsport GmbH<br>
Im Petersfeld 4 Fax: 06432/6409966 Im Petersfeld 4 Fax: 06432/6409966<br>65624 Altendiez Web: http://sps-motor

Web: http://sps-motorsport.com E-Mail: info@sps-motorsport.com

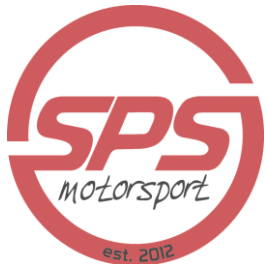

Lambdasonde:

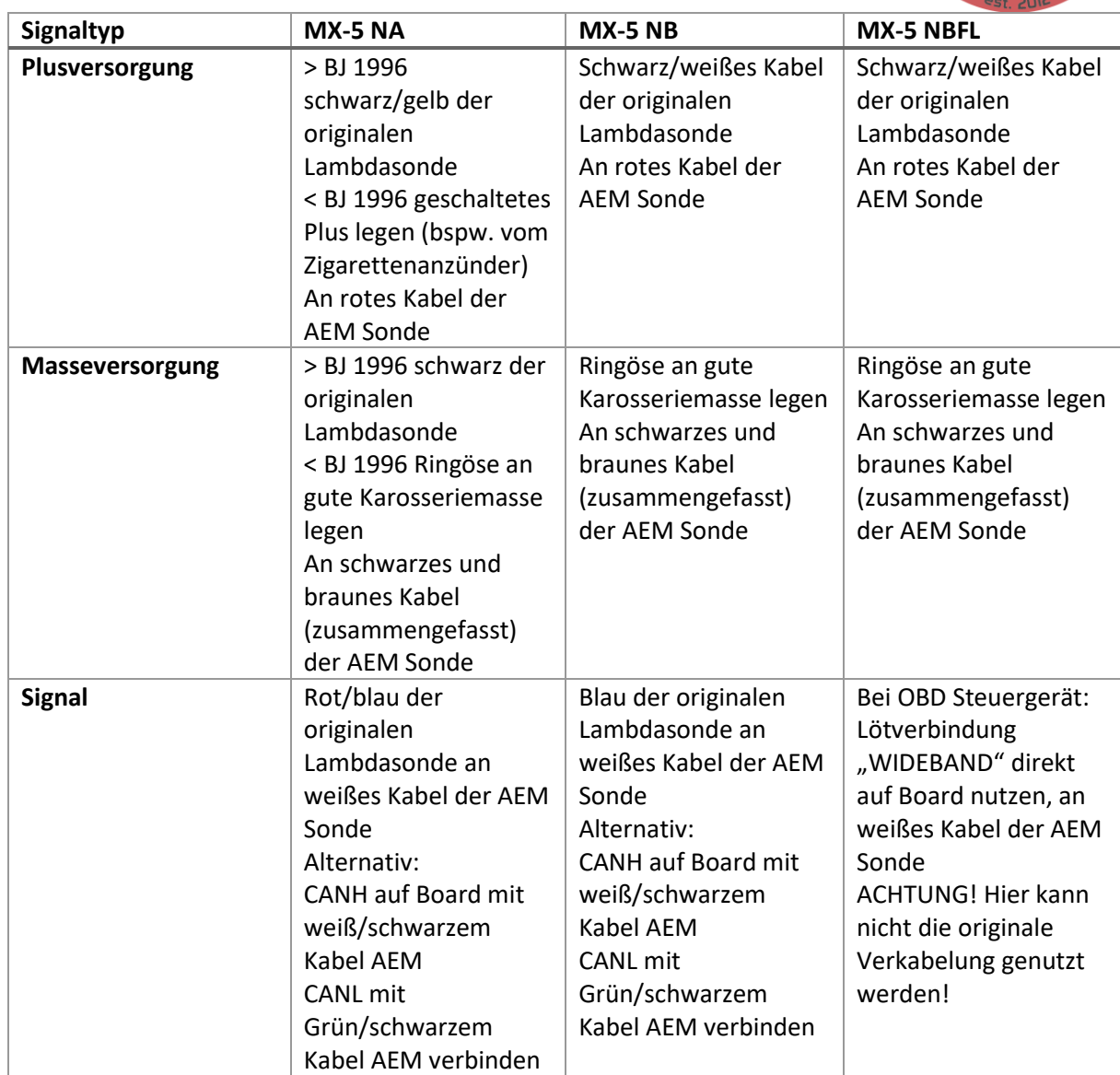

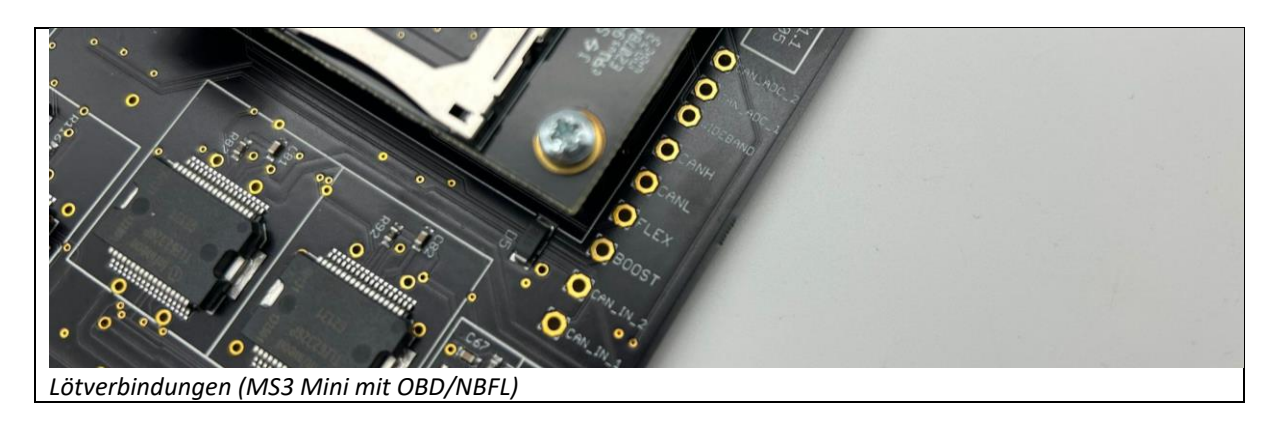

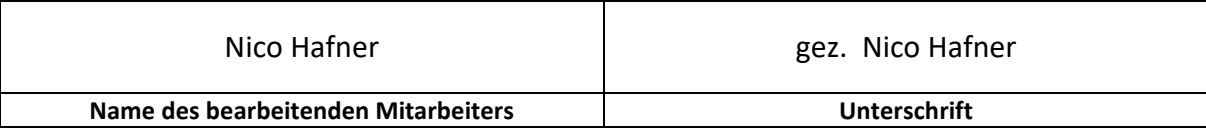

65624 Altendiez Web: http://sps-motorsport.com E-Mail: info@sps-motorsport.com

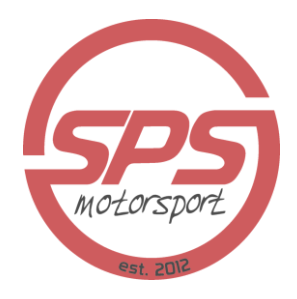

#### **Vor dem ersten Start beachten:**

- Wasserkühler wieder montieren
- Fahrzeug mit allen Betriebsflüssigkeiten befüllen
	- ➔ *Im Idealfall direkt einen Ölwechsel durchführen, um eventuell beim Bohren der Ölwanne hineingefallene Späne herauszuspülen*
- Bei MX-5 NA erneute Prüfung, ob die auf Seite 10 erwähnte "ST SIGN" Sicherung abgezogen wurde
- Steuergerät mit Fahrzeugkabelbaum verbinden
- Stecker aller Drehzahlaufnahmen abstecken, sodass das Fahrzeug nicht starten kann
- Startversuch vornehmen
	- ➔ *Dieser Startversuch dient lediglich dem Aufbauen des Öldruckes, sodass der Turbo im Falle eines Starts bereits mit Öl zur Schmierung versorgt ist*

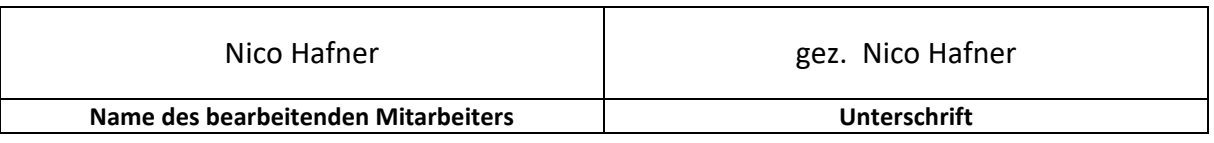

SPS Motorsport GmbH Telefon: 06432/6409960 65624 Altendiez Web: http://sps-motorsport.com E-Mail: info@sps-motorsport.com

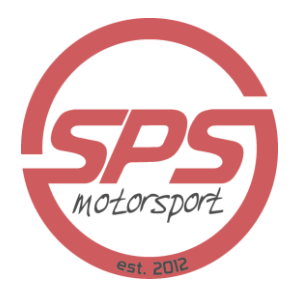

#### **Grundeinstellung der Software:**

- Laden sie TunerStudio bei folgendem Link herunter: <http://tunerstudio.com/index.php/downloads>
- Laden sie den Treiber für das USB Kabel bei folgendem Link herunter: <https://ftdichip.com/drivers/d2xx-drivers/>
- Entpacken sie alle Dateien von unserem Basemapstick auf dem Desktop
	- ➔ Sollten sie keinen USB Stick erhalten haben, wenden sie sich am Besten an [info@sps-motorsport.com,](mailto:info@sps-motorsport.com) dann bekommen sie die entsprechenden Dateien per Mail zugesendet
- Schalten sie die Zündung am Fahrzeug ein (nicht starten!)
- Verbinden sie den Laptop per Datenkabel mit dem Steuergerät
	- ➔ Der PC sollte das Kabel erkennen und den Treiber installieren
- Nach erfolgreicher Installation folgende Schritte durchführen
	- 1. Öffnen sie den Gerätemanager
	- 2. Klicken sie auf "Ports"
	- 3. Suchen sie den Port, welcher an der ECU angeklemmt ist
- Starten sie TunerStudio
- Klicken sie auf "File" und anschließend "New Project"
- Vergeben sie einen Namen für ihr Projekt
- Bei "ECU Definition" "Other" klicken und die entpackte .ini Datei wählen, welche entpackt auf dem Desktop liegen sollte
- "Next" klicken
- Folgende Einstellungen anwählen
	- ➔ Oxygen Sensor: Wideband / AFR
	- **→** CAN\_COMMANDS: Activated
	- ➔ INTERNAL\_LOG\_FIELDS: Deactivated
	- **→** PW\_4X: Deactivated
	- → CYL 12 16 SUPPORT: Deactivated
	- **→ PORT STATUS: Deactivated**
	- **→ OUTMSG\_EDITING: Deactivated**
- "Next" klicken
- Unter Port den Port anwählen, an welchem das Steuergerät angeschlossen ist
- "Test Port" klicken, hier sollte die Meldung "Successful" erscheinen, falls nicht anderen Port nutzen
- "Next klicken"
- Anzeigenstil auswählen
- "Finish" klicken

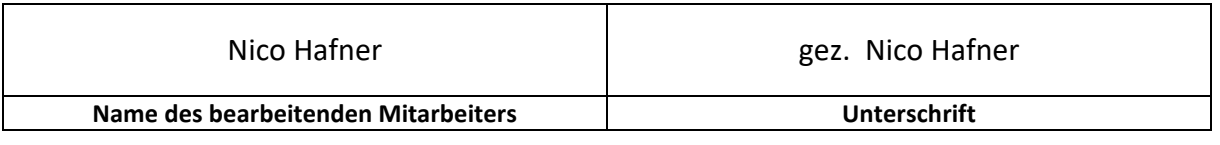

SPS Motorsport GmbH Telefon: 06432/6409960 65624 Altendiez Web: http://sps-motorsport.com E-Mail: info@sps-motorsport.com

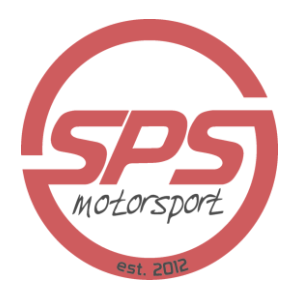

#### **Arbeiten vor der ersten Fahrt**

- Lambdasonde kalibrieren
	- 1. Tools / Calibrate AFR Table anwählen
	- 2. AEM 30-0300 auswählen
		- ➔ Bei Anschluss per CAN Bus muss die Funktion in der Software aktiviert werden
- Drosselklappensensor kalibrieren (bei VTPS Sensor)
	- 1. Tools / Calibrate TPS anwählen
	- 2. Gaspedal nicht berühren, oben "Get Current" klicken
	- 3. Gaspedal voll durchtreten, unten "Get Current" klicken
	- 4. Unten "Close" klicken
	- 5. Die Anzeige "Throttle Position" sollte sich nun beim langsamen Drücken des Gaspedals gleich zur Pedalposition ändern
	- 6. Sollte die Anzeige einen festen Wert anzeigen, auf dem Steuergerät den Jumper für TPS prüfen
- Zündzeitpunkt einstellen
	- 1. "Ignition Settings" anwählen, hier "Ignition Options/Wheel Decoder) klicken
	- 2. Für MX-5 NA "4G63" auswählen, für MX-5 NB/NBFL "Miata 99-05" auswählen
	- 3. "Fixed Advance" auf "Fixed Timing" setzen
	- 4. "Timing for fixed Advanced" auf 10 setzen
	- 5. "Burn" klicken
	- 6. Zündung aus und wieder einschalten
	- 7. Fahrzeug starten
	- 8. Zündblitzpistole anklemmen
	- 9. "Tools" anwählen und "Trigger Wizard" klicken
	- 10. Über die + und Symbole die Zündung einstellen, bis sie beim Blitzen auf Markierung ist
	- 11. Anschließend "Burn" klicken
	- 12. Ignition Settings" anwählen, hier "Ignition Options/Wheel Decoder) klicken
	- 13. "Fixed Advance" wieder auf "Use Table" stellen
	- 14. Zündung aus- und einschalten, nach Start die Zündungseinstellung kontrollieren
- Dichtheitsprüfung aller vorgenommenen Anschlüsse und Leitungen
- Fahrzeug warmlaufen lassen und Funktion des Kühlerlüfters prüfen
	- ➔ *Sollte der Kühlerlüfter beim MX-5 NA in der Warmlaufphase nicht von alleine einschalten, die Einstellung des "FAN" Jumpers auf dem Steuergerät prüfen. Dieser sollte auf dem richtigen Modell stehen*

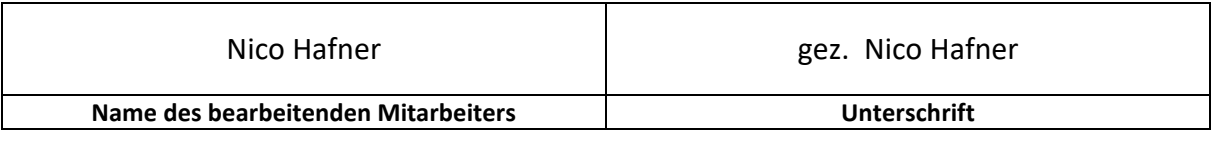

Web: http://sps-motorsport.com E-Mail: info@sps-motorsport.com

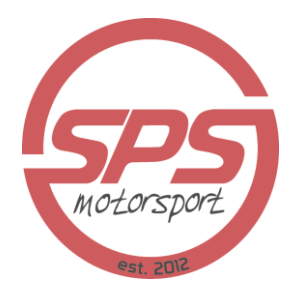

#### **Abschließende Arbeiten:**

- Finale Dichtheitsprüfung nach erster Fahrt
- Abstimmung des Turboumbaus (einen Termin kannst du unte[r termin@sps-motorsport.com](mailto:termin@sps-motorsport.com) anfragen)
- Eintragung vornehmen lassen und anschließend Eintragung in die Fahrzeugpapiere übernehmen lassen

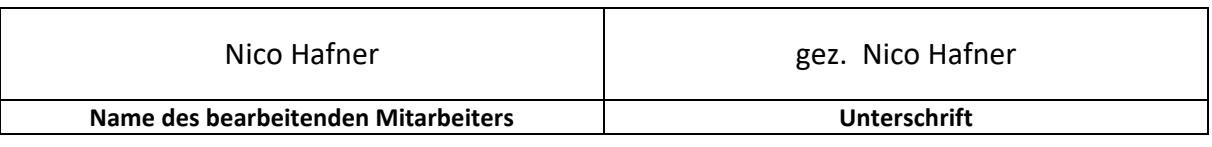